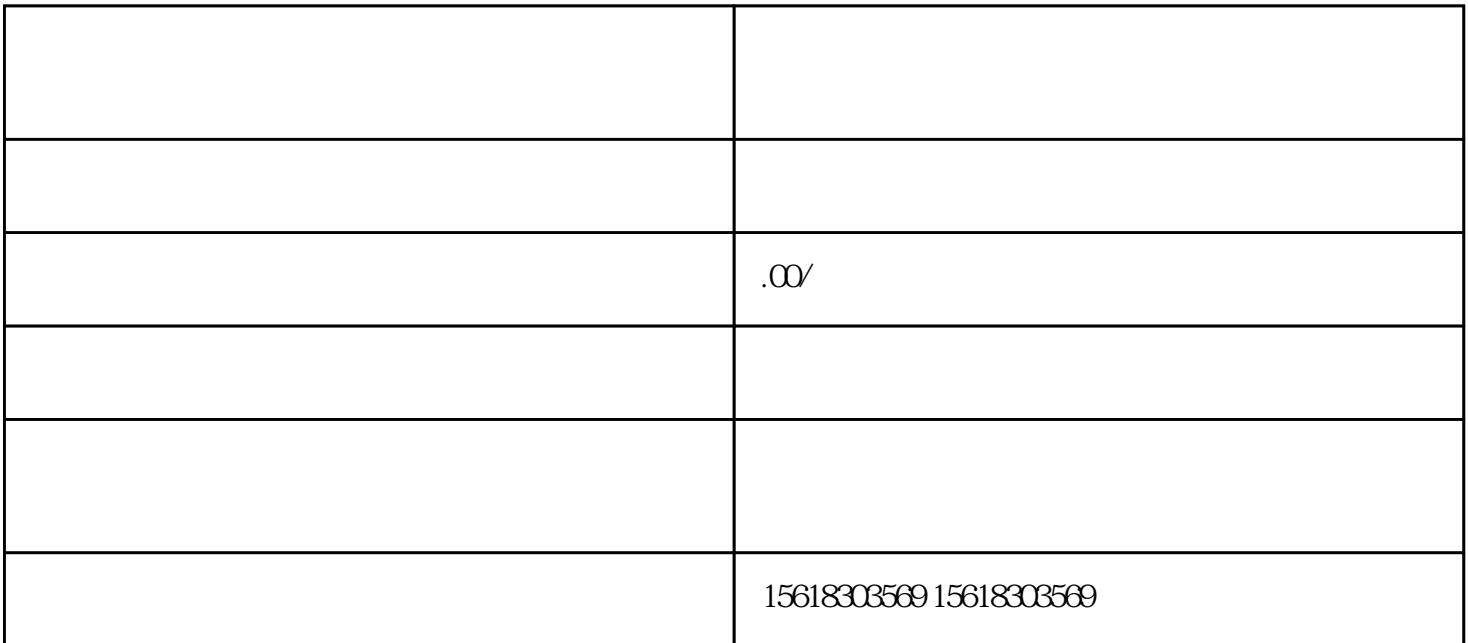

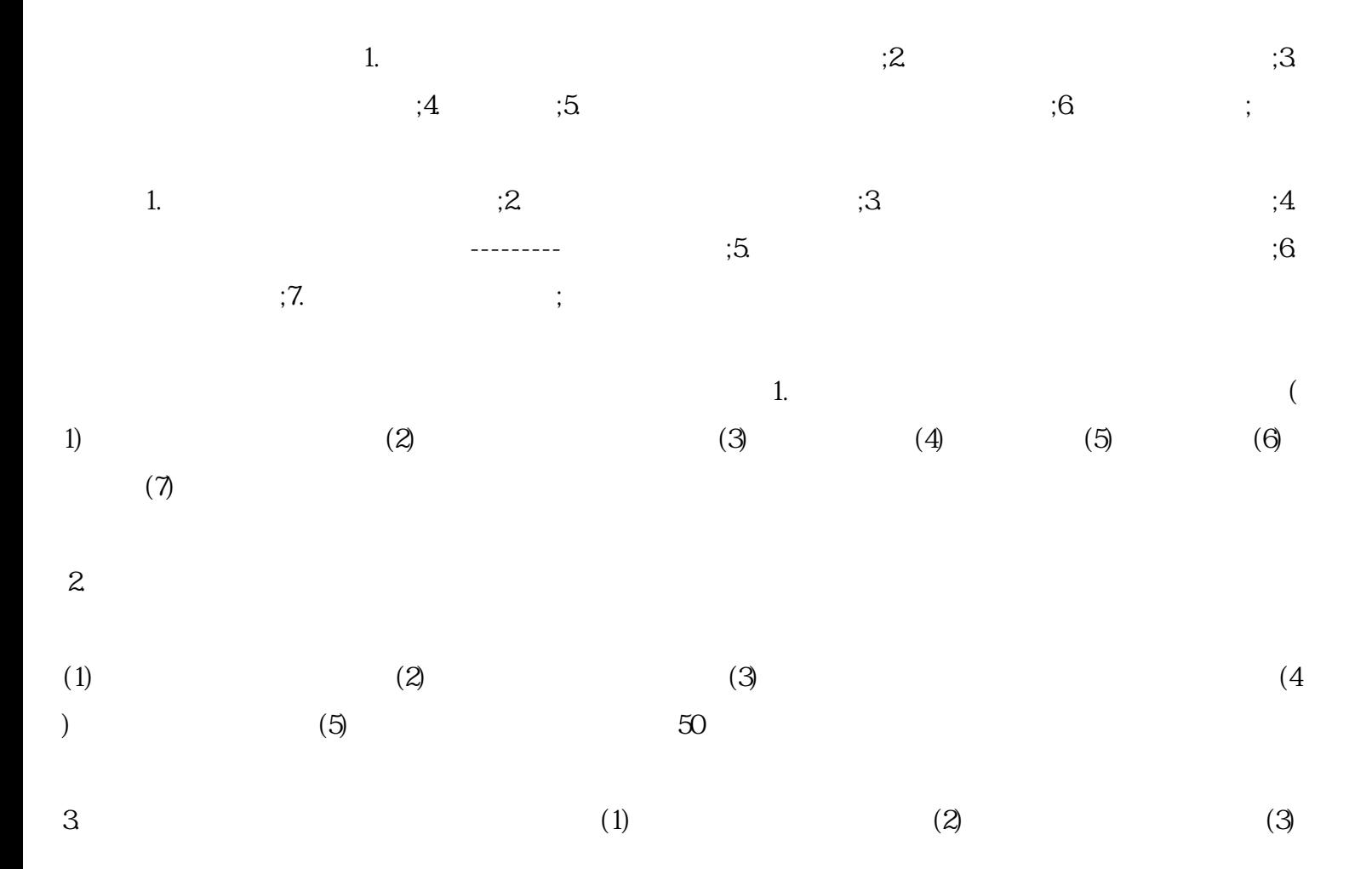

 $(6)$  $1$ 2、登录"国家管理局平台",在"涉外收入申报"中申报收到的预付款及尾款。  $3 \hskip 1.6cm$  $4\,$  $1 - -4$  $5$   $"$ , example, the state of the state  $\pm$  and  $\pm$  and  $\pm$  and  $\pm$  $+$   $+$   $+$   $=$   $-$ 

 $6 \t 30$